# Data Types

Note: You can explore the associated workbook for this chapter in the cloud.

There are four essential kinds of Python data with different powers and capabilities:

- Strings (Text)
- Integers (Whole Numbers)
- Floats (Decimal Numbers)
- · Booleans (True/False)

They're sort of like starter pack Pokémon!

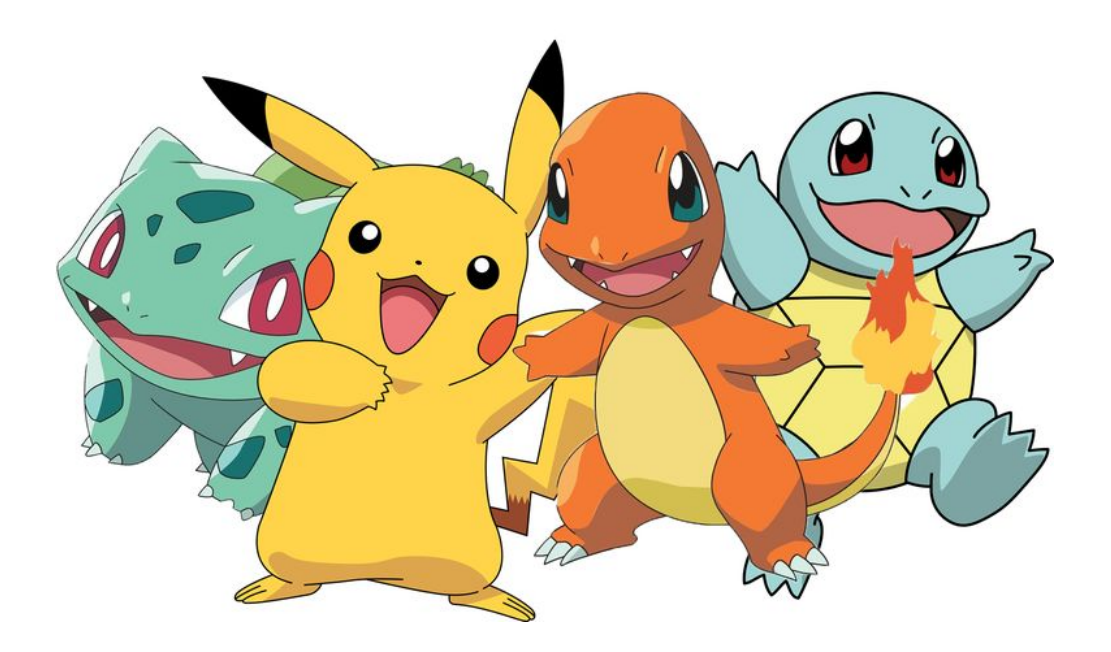

# Data Types

Take a look at the variables filepath\_of\_text and number\_of\_desired\_word in the word count code below.

What differences do you notice between these two variables and their corresponding values?

 $\equiv$  Contents Data Print to PDF Check Data Types Strings **String Methods** f-Strings Integers & Floats Multiplication Remainder **Booleans TypeError** Your Turn!

```
# Import Libraries and Modules
import re
from collections import Counter
# Define Functions
def split_into_words(any_chunk_of_text):
    lowercase_text = any_chunk_of_text.lower()
    split\_words = re.split("\W+", lowercase_test)return split_words
# Define Filepaths and Assign Variables
filepath_of_text = "../texts/music/Beyonce-Lemonade.txt"
number_of\_desired\_words = 40stopwords = ['i', 'me', 'my', 'myself', 'we', 'our', 'ours', 'ourselves', 'you', 'you', ''yours',
 'yourself', 'yourselves', 'he', 'him', 'his', 'himself', 'she', 'her', 'hers',
  'herself', 'it', 'its', 'itself', 'they', 'them', 'their', 'theirs', 'themselves',
  'what', 'which', 'who', 'whom', 'this', 'that', 'these', 'those', 'am', 'is', 'are',
  'was', 'were', 'be', 'been', 'being', 'have', 'has', 'had', 'having', 'do', 'does',
  'did', 'doing', 'a', 'an', 'the', 'and', 'but', 'if', 'or', 'because', 'as', 'until',
  'while', 'of', 'at', 'by', 'for', 'with', 'about', 'against', 'between', 'into',
  'through', 'during', 'before', 'after', 'above', 'below', 'to', 'from', 'up', 'down',
  'in', 'out', 'on', 'off', 'over', 'under', 'again', 'further', 'then', 'once', 'here',
  'there', 'when', 'where', 'why', 'how', 'all', 'any', 'both', 'each', 'few', 'more',
  'most', 'other', 'some', 'such', 'no', 'nor', 'not', 'only', 'own', 'same', 'so',
  'than', 'too', 'very', 's', 't', 'can', 'will', 'just', 'don', 'should', 'now', 've', 'll',
 'amp']
# Read in File
full_text = open(filepath_of_text, encoding="utf-8").read()
# Manipulate and Analyze File
all\_the\_words = split\_into\_words(full\_text)meaningful words = [word for word in all the words if word not in stopwords]
meaningful_words\_tally = Counter(mearingful_words)most_frequent_meaningful_words = meaningful_words_tally.most_common(number_of_desired_words)
# Output Results
most frequent meaningful words
```
You might be wondering...

Why is ".../texts/music/Beyonce-Lemonade.txt" colored in red and surrounded by quotation marks while 40 is colored in green and not surrounded by quotation marks? Because these are two different "types" of Python data.

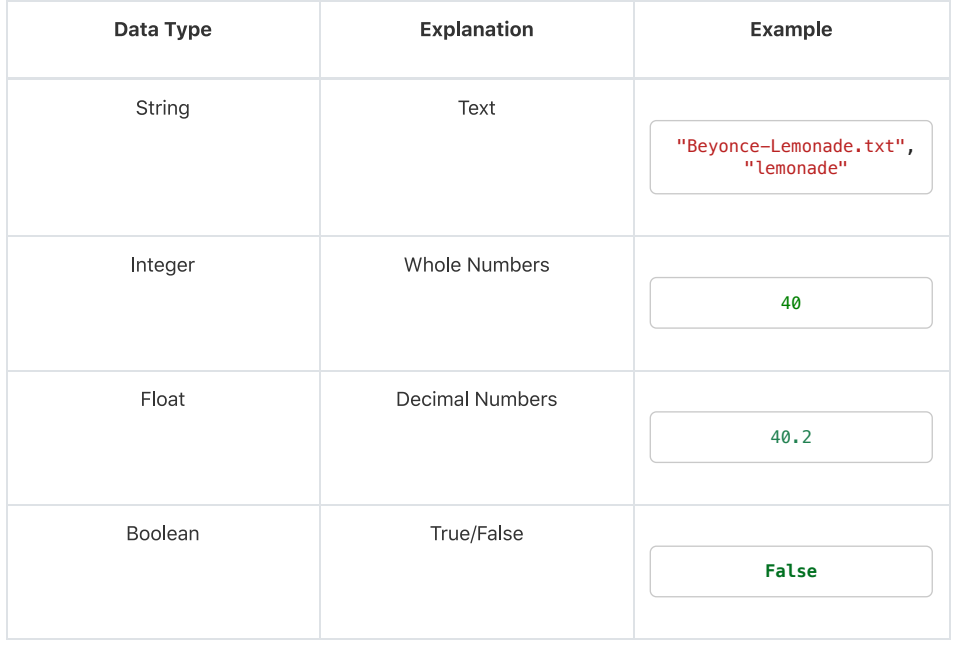

# **Check Data Types**

You can check the data type of any value by using the function type().

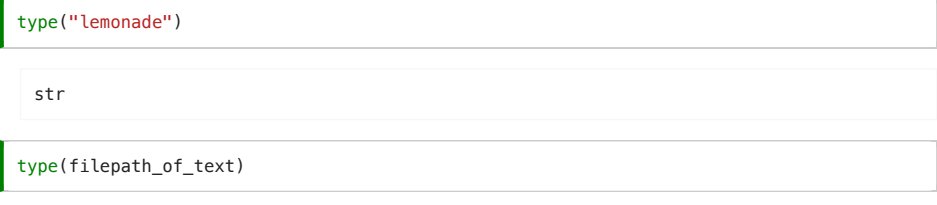

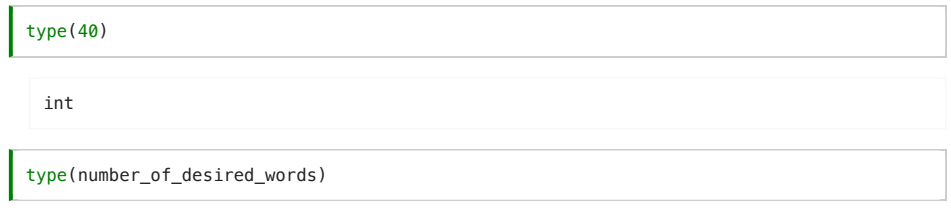

# **Strings**

A string is a Python data type that is treated like text, even if it contains a number. Strings are always enclosed by either single quotation marks 'this is a string' or double quotation marks "this is a string".

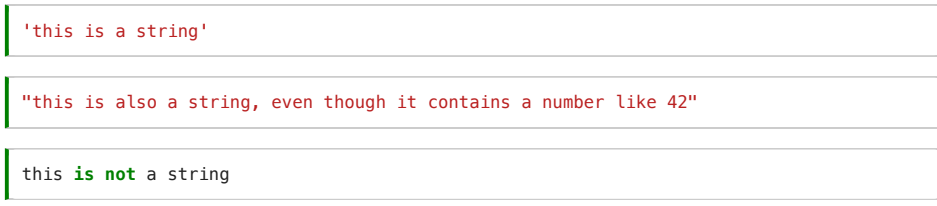

It doesn't matter whether you use single or double quotation marks with strings, as long as you use the same kind on either side of the string.

If you need to include a single or double quotation mark inside of a string, then you need to either:

- use the opposite kind of quotation mark inside the string
- or "escape" the quotation mark by using a backslash \ before it

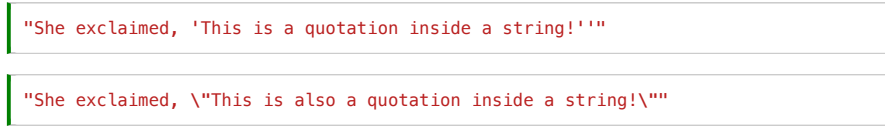

#### **Escape characters**

A backslash character \ tells Python to treat the next character like a normal character and to ignore any special meaning

### **String Methods**

Each data type has different properties and capabilities. So there are special things that only strings can do, and there are special ways of interacting with strings.

For example, you can index and slice strings, you can add strings together, and you can transform strings to uppercase or lowercase. We're going to learn more about string methods in the next lesson, but here are a few examples using a snippet from Beyoncé's song "Hold Up."

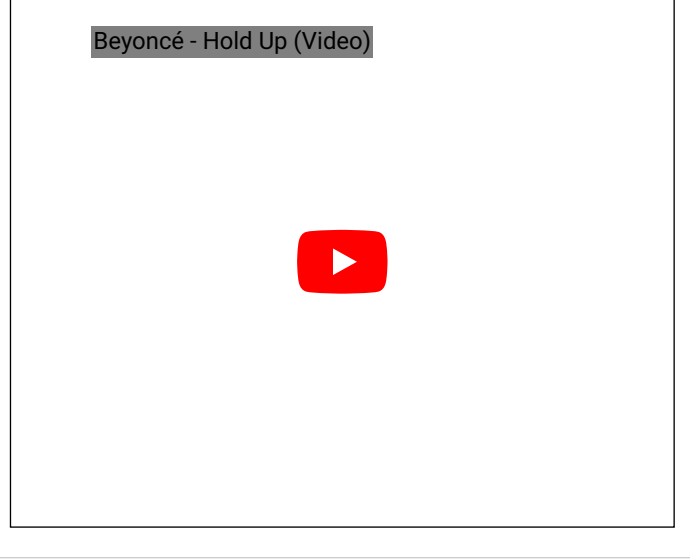

 $lemonade\_snippet = "Hold up, they don't love you like I love you"$ 

### Index

lemonade\_snippet[0]

### Slice

lemonade\_snippet[0:20]

### Add

lemonade\_snippet + " // Slow down, they don't love you like I love you"

### Make uppercase

lemonade\_snippet.upper()

### f-Strings

A special kind of string that we're going to use in this class is called an f-string. An f-string, short for formatted string literal, allows you to insert a variable directly into a string. f-strings were introduced with Python version 3.6.

An f-string must begin with an f outside the quotation marks. Then, inside the quotation marks, the inserted variable must be placed within curly brackets {}.

print(f"Beyonce burst out of the building and sang: \n\n'*{*lemonade\_snippet}'")

What does \n mean?  $n = new line$ 

## **Integers & Floats**

An integer and a float (short for floating point number) are two Python data types for representing numbers. Integers represent whole numbers. Floats represent numbers with decimal points. They do not need to be placed in quotation marks.

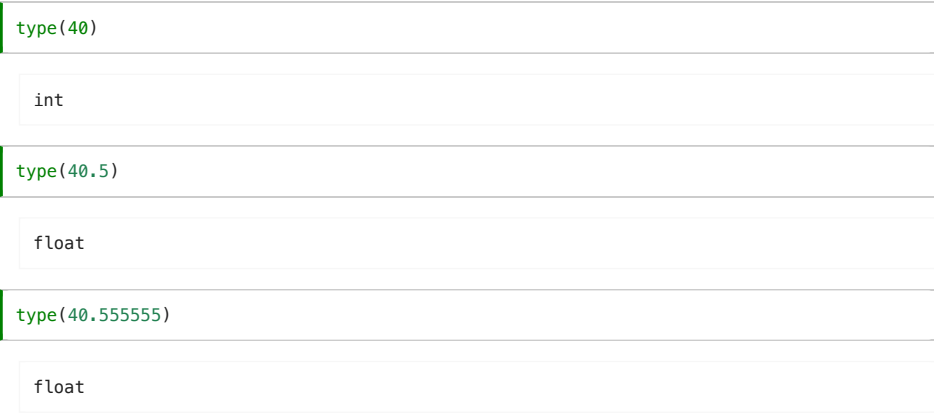

You can do a large range of mathematical calculations and operations with integers and floats. The table below is taken from Python's documentation about Numeric Types.

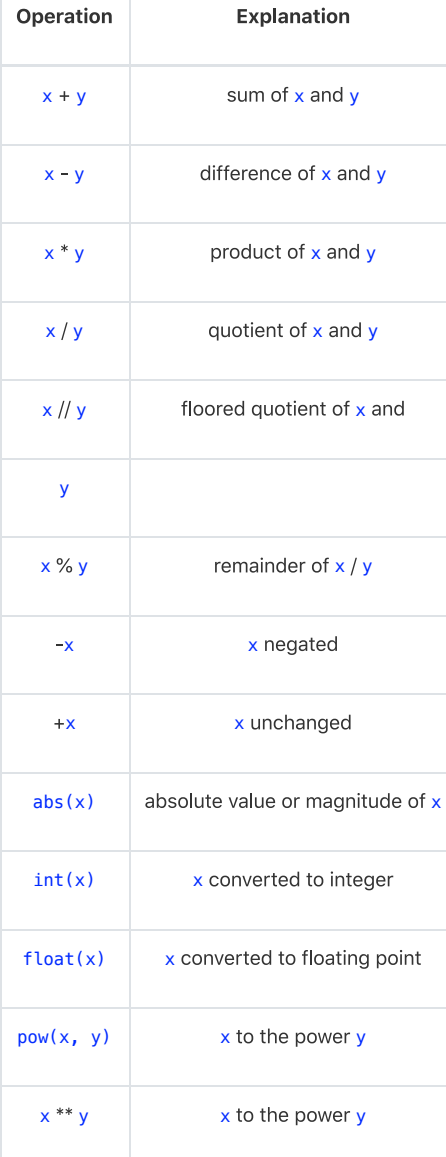

# Multiplication

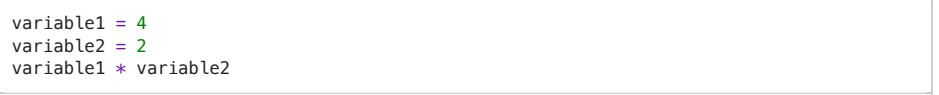

### Exponents

variable1 \*\* variable2

## Remainder

72 % 10

## **Booleans**

Booleans are "truth" values. They report on whether things in your Python universe are True or False. There are the only two options for a boolean: True or False.

For example, let's assign the variable beyonce the value "Grammy award-winner"

beyonce = "Grammy award-winner"

#### 2 Python Review

Remember the difference between a single equals sign = and a double equals sign ==?

- A single equals sign `= ` is used for variable assignment
- A double equals sign `==` is used as the equals operator

We can "test" whether the variable beyonce equals "Grammy award-winner" by using the equals operator ==. This will return a boolean.

beyonce  $==$  "Grammy award-winner"

 $type(beyonce == "Grammy award–winner")$ 

bool

If we evaluate whether beyonce instead equals "Oscar award-winner", we will get the boolean answer.

 $beyonce == "Oscar award–winner"$ 

# TypeError

If you don't use the right data "type" for a particular method or function, you will get a TypeError.

Let's look at what happens if we change the data type number\_of\_desired\_words to a string "40" instead of an integer.

```
import re
from collections import Counter
def split_into_words(any_chunk_of_text):
    lowercase_test = any_chunk_of_test.lower()split\_words = \text{re.split}("\W+". \text{lowercase}return split words
filepath_of_text = "../texts/music/Beyonce-Lemonade.txt"
number_of\_desired\_words = "40"stopwords = ['i', 'me', 'my', 'myself', 'we', 'our', 'ours', 'ourselves', 'you', 'you', ''yours',
  'yourself', 'yourselves', 'he', 'him', 'his', 'himself', 'she', 'her', 'hers',
  'herself', 'it', 'its', 'itself', 'they', 'them', 'their', 'theirs', 'themselves',
  'what', 'which', 'who', 'whom', 'this', 'that', 'these', 'those', 'am', 'is', 'are',
  'was', 'were', 'be', 'been', 'being', 'have', 'has', 'had', 'having', 'do', 'does',
  'did', 'doing', 'a', 'an', 'the', 'and', 'but', 'if', 'or', 'because', 'as', 'until',
  'while', 'of', 'at', 'by', 'for', 'with', 'about', 'against', 'between', 'into',
  'through', 'during', 'before', 'after', 'above', 'below', 'to', 'from', 'up', 'down',
  'in', 'out', 'on', 'off', 'over', 'under', 'again', 'further', 'then', 'once', 'here',
  'there', 'when', 'where', 'why', 'how', 'all', 'any', 'both', 'each', 'few', 'more',
  'most', 'other', 'some', 'such', 'no', 'nor', 'not', 'only', 'own', 'same', 'so',
  'than', 'too', 'very', 's', 't', 'can', 'will', 'just', 'don', 'should', 'now', 've', 'll',
 'amp']
full_text = open(filepath_of_text, encoding="utf-8").read()
all\_the\_words = split\_into\_words(full\_text)meaningful_words = [word for word in all_the_words if word not in stopwords]
meaningful\_words\_tally = Counter(meaningful\_words)most_frequent_meaningful_words = meaningful_words_tally.most_common(number_of_desired_words)
most_frequent_meaningful_words
    ---------------------------------------------------------------------------
```

```
TypeError TubeError Traceback (most recent call last)
<ipython-input-7-a142b58e454a> in <module>
    29 meaningful_words = [word for word in all_the_words if word not in stopwords]
    30 meaningful_words_tally = Counter(meaningful_words)
  - 31 most_frequent_meaningful_words =
meaningful words tally.most common(number of desired words)
     32
    33 most_frequent_meaningful_words
\sim/opt/anaconda3/lib/python3.7/collections/__init__.py in most_common(self, n)
   584 if n is None:
   585 
return sorted(self.items(), key=_itemgetter(1), reverse=True)
   586 return _heapq.nlargest(n, self.items(), key=_itemgetter(1))
   587<br>588
           def elements(self):
a/opW/anaconda3/lib/p\Whon3.7/heapq.p\ in nlargest(n, iterable, ke\)
               pass
 545 else:<br>-> 546 i<sup>.</sup>
               if n \succ = size:547 return sorted(iterable, key=key, reverse=True)[:n]
    548
TypeError: '>=' not supported between instances of 'str' and 'int'
```
## Your Turn!

Here's an example of data types in action using some biographical information about me.

```
name = 'Prof. Walsh' #string
age = 1000 #integer
place = 'Chicago' #string
favorite_food = 'tacos' #string
dog\_years\_age = age * 7.5#float
student = False #boolean
```

```
print(f'<sup>*</sup> This is...{name}!<sup>\uparrow</sup>')
```

```
print(f"""{name} likes {favorite_food} and once lived in {place}.
{ name} is {age} years old, which is {dog_years_age} in dog years.
The statement '{name} is a student' is {student}.""")
```

```
print(f""")name = {type(name)}age = ^W\pe(age)`
place = {type(place)}favorite\_food = {type(favorite\_food)}dog\_years\_age = {type(dog\_years\_age)}student = {type(student)}""")
```
Let's do the same thing but with biographical info about you! Ask your partner a few questions and then fill in the variables below accordingly.

```
name = #Your code here
age = #Your code here
home_town = #Your code here
favorite_food = #Your code here
dog_years_age =#Your code here * 7.5
student = False #boolean
```

```
print(f'<sup>*</sup> This is...{name}!<sup>*</sup> +<sup>'</sup>)
```

```
print(f"""\{name\} likes {favorite_food} and once lived in {place}.
{ name} is {age} years old, which is {dog_years_age} in dog years.
The statement "{name} is a student" is {student}.""")
```
Add a new variable called favorite\_movie and update the f-string to include a new sentence about your partner's favorite movie.

```
name =
age =home\_town =favorite_food =dog\_years\_age =#favorite_movie =
```
print(f'<sup>\*</sup> This is...*{*name*}*!<sup>\*</sup> +<sup>'</sup>)

```
print(f"""{name} likes {favorite_food} and once lived in {place}.
{ name} is {age} years old, which is {dog_years_age} in dog years.
The statement "{name} is a student" is {student}.
# YOUR NEW SENTENCE HERE')
```
**By Melanie Walsh** 

```
© Copyright 2021.
```
[(c)] EY-NO-56. This book is licensed under a Creative Commons BY-NC-SA 4.0 License.